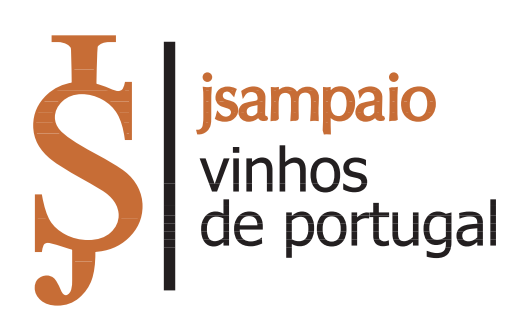

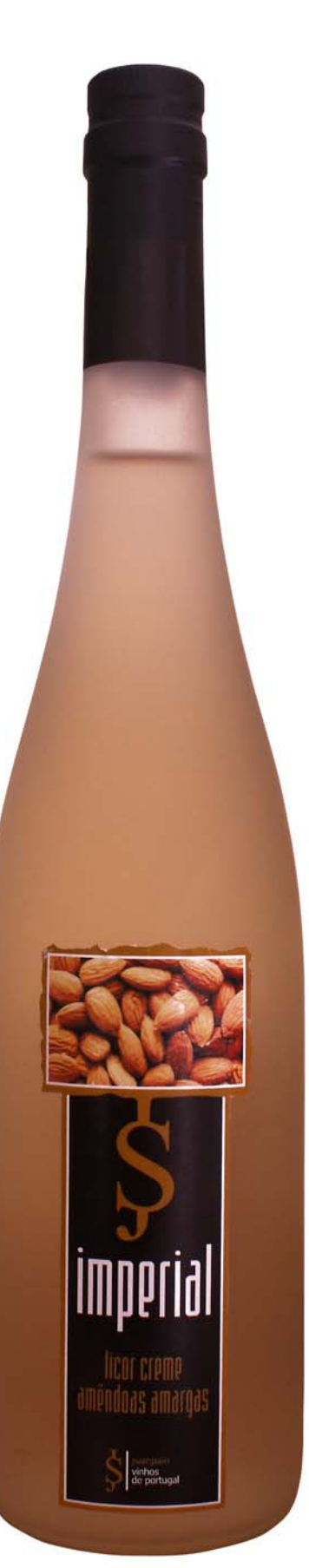

Rua do Comércio, 351 3780-124 Sangalhos - Portugal

Tlf./Fax.: +351 234 741 301 Tlm. +351 92 562 04 67

E-mail: josesam@netvisao.pt

**TECHNICAL FILE** 

## **QUALITY SPECIFICATIONS**

Ingredients Added

Product:

## **BITTER ALMONDS**

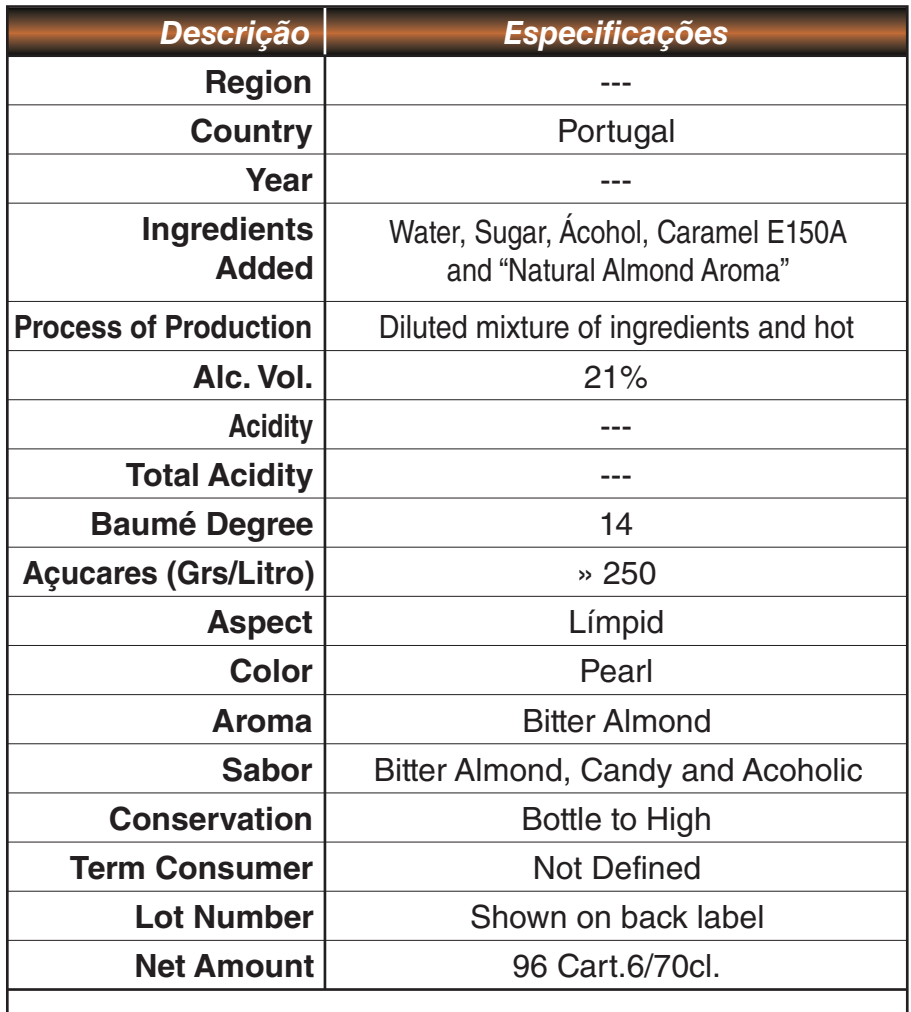

Date: March 2010

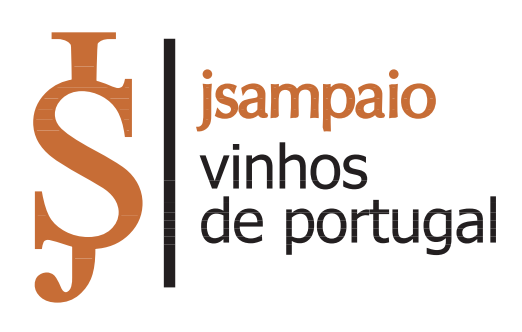

Rua do Comércio, 351 3780-124 Sangalhos - Portugal

Tlf./Fax.: +351 234 741 301 Tlm. +351 92 562 04 67

E-mail: josesam@netvisao.pt

**TECHNICAL FILE** 

## **QUALITY SPECIFICATIONS**

Ingredients Added

Product:

## **BITTER ALMONDS**

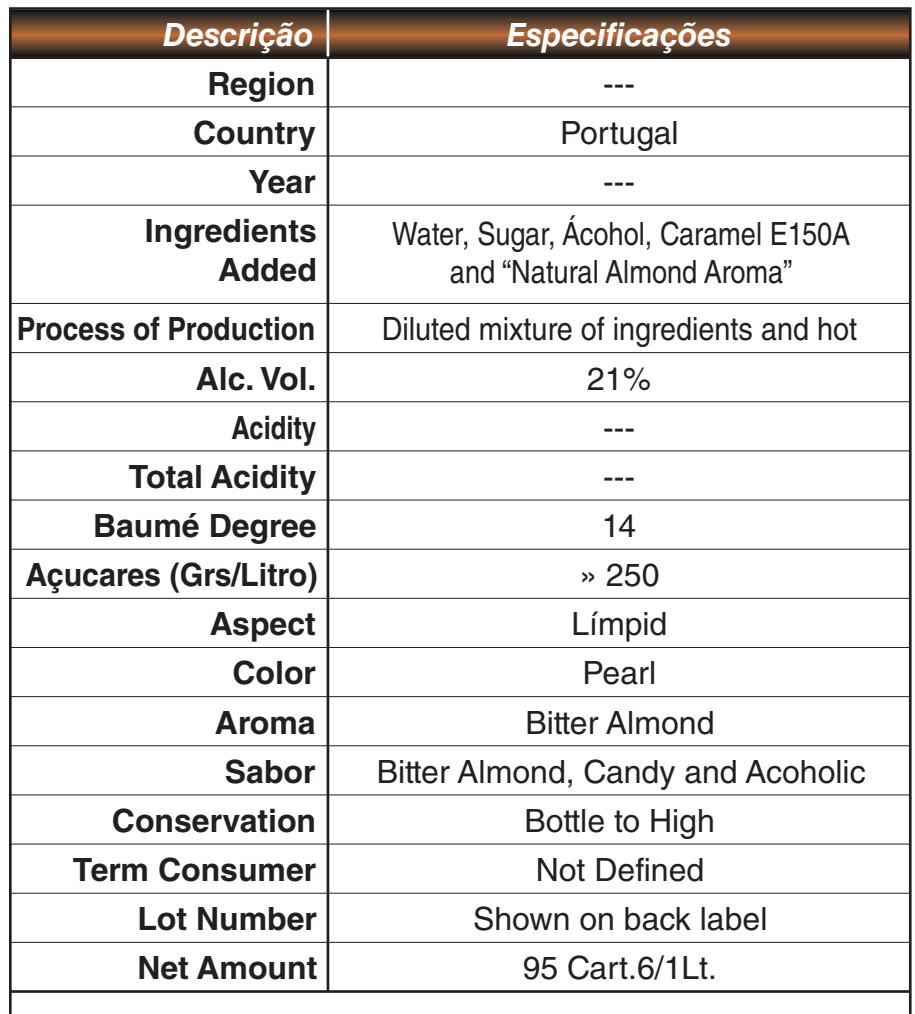

Date: March 2010

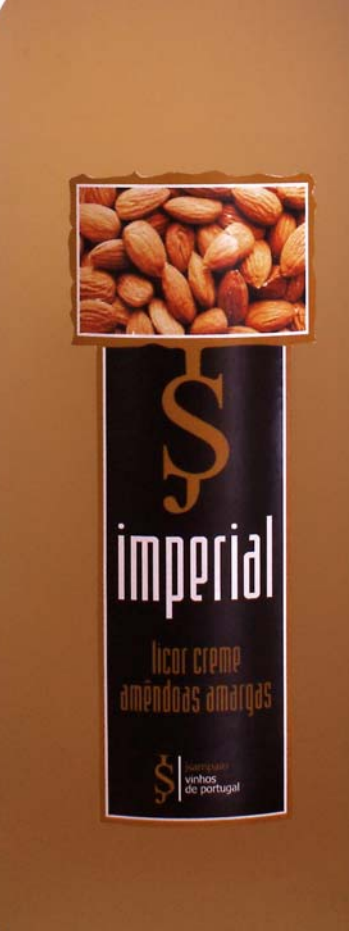